# **АННОТАЦИЯ РАБОЧЕЙ ПРОГРАММЫ ДИСЦИПЛИНЫ ПРИЕМ 2019 г. ФОРМА ОБУЧЕНИЯ очная**

 $\overline{\phantom{a}}$ 

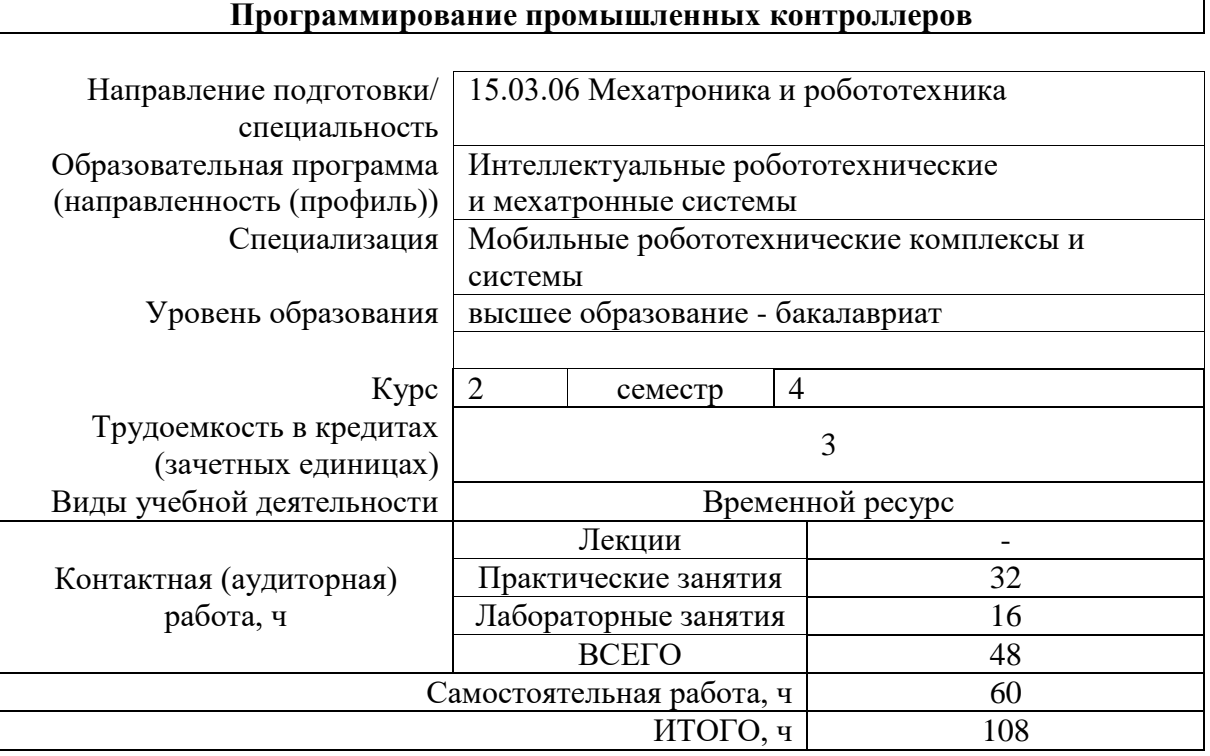

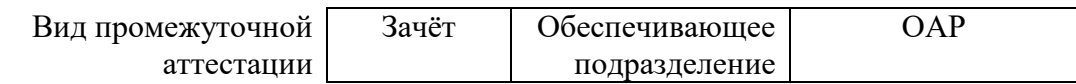

### 1. Цели освоения дисциплины

Целями освоения дисциплины является формирование у обучающихся определенного ООП (п. 5. Общей характеристики ООП) состава компетенций для подготовки к профессиональной деятельности.

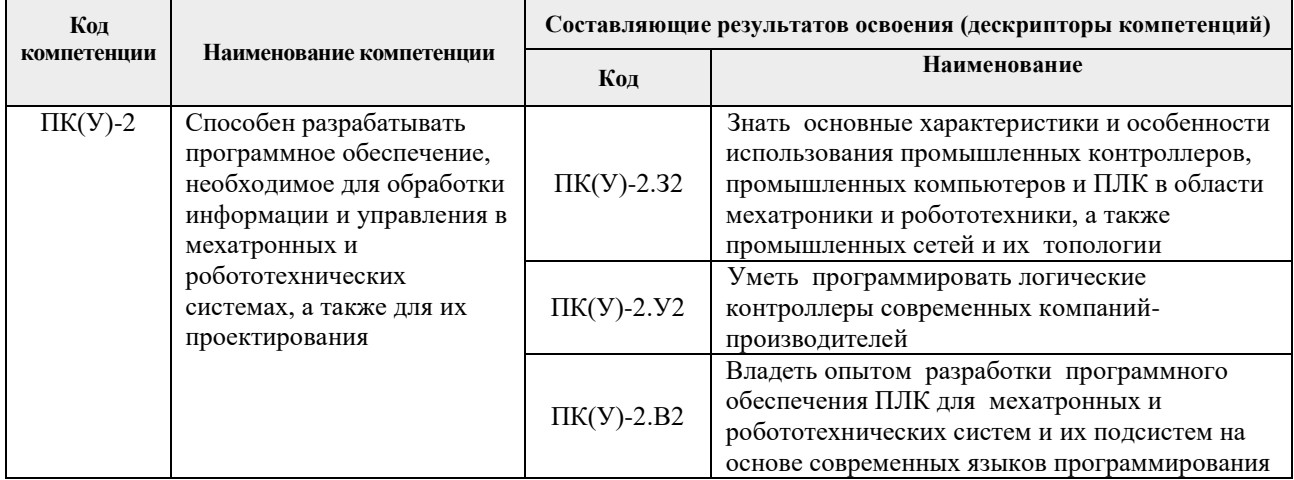

### 2. Планируемые результаты обучения по дисциплине

После успешного освоения дисциплины будут сформированы результаты обучения:

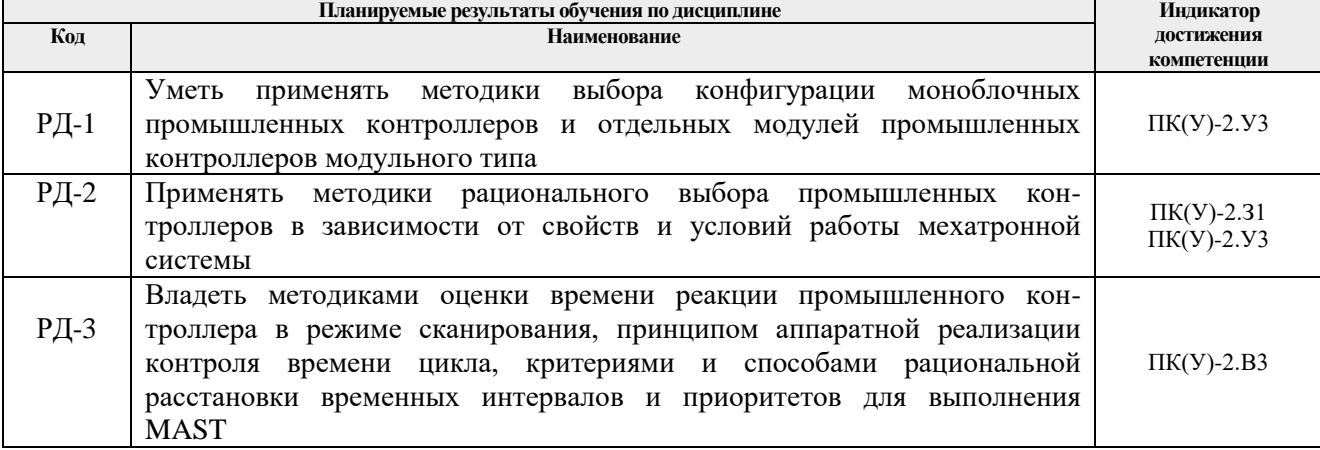

#### 3. Структура и содержание дисциплины Основные виды учебной леятельности

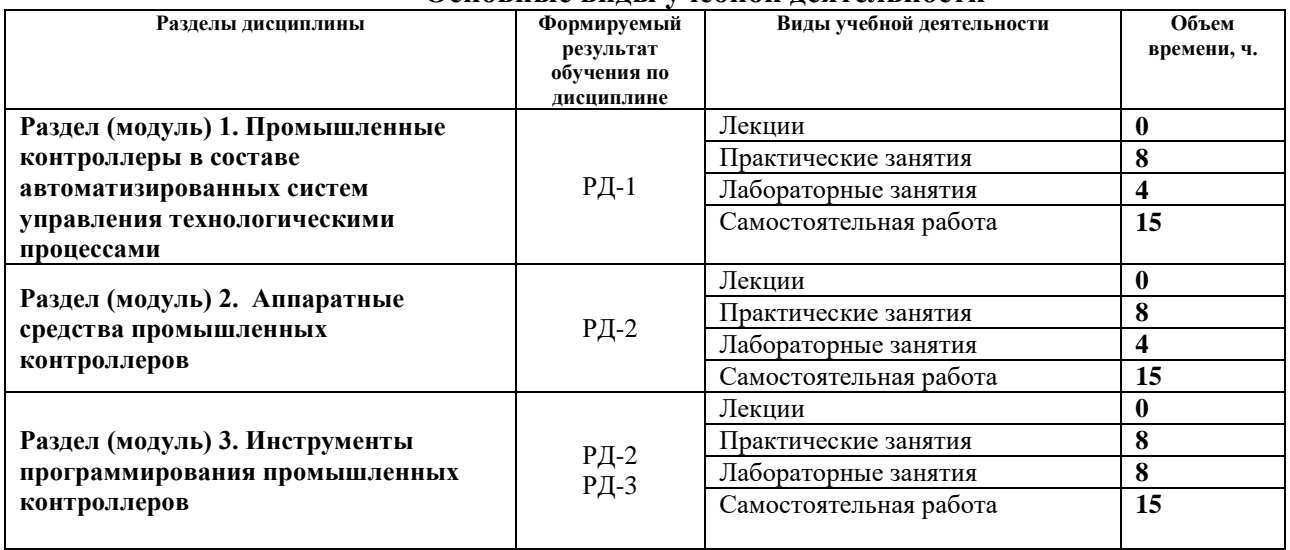

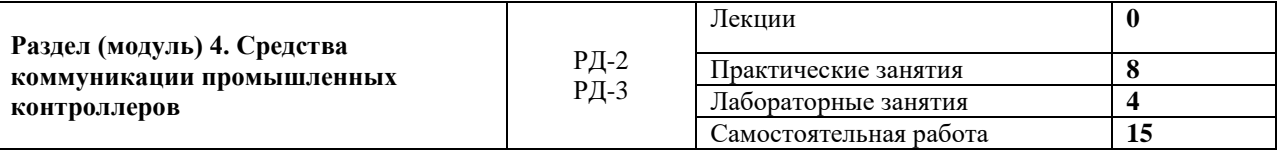

## **4. Учебно-методическое и информационное обеспечение дисциплины**

### **4.1. Учебно-методическое обеспечение Основная литература**

1. Кангин, Владимир Венедиктович. Промышленные контроллеры в системах автоматизации технологических процессов: учебное пособие / В. В. Кангин. – Старый Оскол: ТНТ, 2012. – 408 с.: ил. – Библиогр.: с. 407. – ISBN 978-5-94178-343- 4. Схема

доступа: http://catalog.lib.tpu.ru/catalogue/simple/document/RU%5CTPU%5Cbook%5C2 43096 (контент) (дата обращения: 15.05.2019 г.)

- 2. [Стрижак, Павел Александрович.](http://catalog.lib.tpu.ru/files/names/document/RU/TPU/pers/25983) Микропроцессорные контроллеры и средства управления : учебное пособие [Электронный ресурс] / П. А. Стрижак, Д. О. Глушков; Национальный исследовательский Томский политехнический университет (ТПУ). – 1 компьютерный файл (pdf; 4.6 MB). – Томск: Изд-во ТПУ, 2013. – Заглавие с титульного экрана. – Электронная версия печатной публикации. – Доступ из корпоративной сети ТПУ. – Системные требования: Adobe Reader..Схема доступа: <http://www.lib.tpu.ru/fulltext2/m/2014/m220.pdf> (контент) (дата обращения: 15.05.2019 г.)
- 3. Шарков, Ф. И.. Коммуникология: энциклопедический словарь-справочник [Электронный ресурс] / Шарков Ф. И.. м 3-е изд. — Москва: Дашков и К, 2017. – 766 с.. – Рекомендовано секцией "Российская энциклопедия" РАЕН, УМС по связям с общественностью УМО вузов Российской Федерации по образованию в области международных отношений при МГИМО(У) МИД России в качестве учебного пособия для подготовки бакалавров и магистров рекламы и связей с общественностью. — Книга из коллекции Дашков и К - Экономика и менеджмент. – ISBN 978-5-394-02169-5.Схема доступа: <https://e.lanbook.com/book/93477> (контент) (дата обращения: 15.05.2019 г.)

# **Дополнительная литература**

- 1. [Байструков, Константин Иванович.](http://catalog.lib.tpu.ru/files/names/document/RU/TPU/pers/27825) Программирование промышленного контроллера средствами SCADA-системы учебное пособие [Электронный ресурс] / К. И. Байструков, В. М. Павлов; Национальный исследовательский Томский политехнический университет (ТПУ), Физико-технический институт (ФТИ), Кафедра электроники и автоматики физических установок (№ 24) (ЭАФУ). – 1 компьютерный файл (pdf; 1.8 MB). – Томск: Изд-во ТПУ, 2013. – Заглавие с титульного экрана. – Электронная версия печатной публикации. – Доступ из корпоративной сети ТПУ. – Системные требования: Adobe Reader..Схема доступа: <http://www.lib.tpu.ru/fulltext2/m/2013/m386.pdf> (контент) (дата обращения: 15.05.2019 г.)
- 2. Dogan Ibrahim. SD Card Projects Using the PIC Microcontroller [Electronic resource] / Dogan Ibrahim. – 1 компьютерный файл (pdf; 18 Mb). – Amsterdam: Elsevier, 2010. – Заглавие с титульного экрана. – Доступ из корпоративной сети ТПУ. – Системные требования: AdobeReader. Схема

доступа: [http://www.lib.tpu.ru/fulltext2/m/2016/science\\_book/SD%20Card%20Projects%](http://www.lib.tpu.ru/fulltext2/m/2016/science_book/SD%20Card%20Projects%20Using%20the%20PIC%20Microcontroller_2010.pdf) [20Using%20the%20PIC%20Microcontroller\\_2010.pdf](http://www.lib.tpu.ru/fulltext2/m/2016/science_book/SD%20Card%20Projects%20Using%20the%20PIC%20Microcontroller_2010.pdf) (контент) (дата обращения: 15.05.2019 г.)

3. Абдрахманов, А. Б.. Разработка контроллеров промышленных процессов [Электронный ресурс] / А. Б. Абдрахманов; науч. рук. Д. К. Авдеева

// [Ресурсоэффективные системы в управлении и контроле: взгляд в будущее](http://catalog.lib.tpu.ru/catalogue/document/RU/TPU/conf/14149) сборник научных трудов IV Международной конференции школьников, студентов, аспирантов, молодых ученых, г. Томск. 5-10 октября 2015 г.: в 3 т.: / Национальный исследовательский Томский политехнический университет (ТПУ) . – 2015 . – [Т. 1](http://catalog.lib.tpu.ru/catalogue/document/RU/TPU/conf/14151) . – [С. 14-18] . – Заглавие с титульного экрана. – [Библиогр.: с. 18 (3 назв.)]. – Свободный доступ из сети Интернет. – Adobe Reader..Схема доступа: <http://earchive.tpu.ru/handle/11683/21916> (контент) (дата обращения: 15.05.2019 г.)

# **4.2. Информационное и программное обеспечение**

Internet-ресурсы (в т.ч. в среде LMS MOODLE и др. образовательные и библиотечные ресурсы):

- 1. [Электронный ресурс] Электронная библиотечная система «Лань». Режим доступа: URL. – https://e.lanbook.com/
- 2. [Электронный ресурс] Электронная библиотечная система «Консультант студента» – Режим доступа: URL. – http://www.studentlibrary.ru/
- 3. [Электронный ресурс] Электронная библиотечная система «Юрайт» Режим доступа: URL. – http://www.studentlibrary.ru/
- 4. [Электронный ресурс] Электронная библиотечная система «Znanium» Режим доступа: URL. – http://znanium.com/

Профессиональные базы данных и информационно-справочные системы доступны по ссылке: https://www.lib.tpu.ru/html/irs-and-pdb

Лицензионное программное обеспечение (в соответствии с **Перечнем лицензионного программного обеспечения ТПУ)**:

ownCloud Desktop Client; 7-Zip; Adobe Acrobat Reader DC; Adobe Flash Player; AkelPad; CODESYS Development System V3; Cisco Webex Meetings; Document Foundation LibreOffice; Google Chrome; MathWorks MATLAB Full Suite R2017b; Mozilla Firefox ESR; Tracker Software PDF-XChange Viewer; WinDjView; сетевой ресурс (vap.tpu.ru)